# **como apostar no futebol virtual**

- 1. como apostar no futebol virtual
- 2. como apostar no futebol virtual :sem 1 gol bet365
- 3. como apostar no futebol virtual :reembolso casa de apostas

### **como apostar no futebol virtual**

#### Resumo:

**como apostar no futebol virtual : Inscreva-se em mka.arq.br e descubra o tesouro das apostas! Ganhe um bônus especial e inicie sua busca pela fortuna!**  contente:

Para fazer apostas na Aposta Ganha, é necessário se cadastrar na plataforma e seguir os procedimentos de verificação de identidade exigidos pela empresa. Depois de se cadastrar, é possível começar a fazer apostas em como apostar no futebol virtual eventos desportivos imediatamente. Para calcular as odds (ou seja, as probabilidades) de vitória, é possível utilizar a fórmula simples de multiplicar o valor apostado pela odd. Por exemplo, se a odd for de 3,00 para a vitória de um time de futebol favorito e decidiu apostar R\$50, o retorno potencial será de R\$150.

Aposta Ganha: Resumo

Perguntas Frequentes

Resposta

Apostar no futebol é uma atividade emocionante e em alguns casos, lucrativa. No entanto, é importante ter conhecimento suficiente sobre as equipes, jogadores e estatísticas para tomar decisões informadas. Um recurso útil para os entusiastas de apostas esportivas é o Monte Carlo, um centro de conferências e exibições localizado em Monaco, que regularmente hospeda eventos e conferências relacionados às apostas desportivas e ao jogo.

Monte Carlo é mundialmente conhecido por como apostar no futebol virtual elegância e glamour, especialmente no cenário das apostas e jogos de azar. Aproveitando essa reputação, o centro de conferências e exibições de Monte Carlo oferece uma plataforma única para especialistas, entusiastas e profissionais das apostas esportivas se reunirem e compartilharem conhecimentos, estratégias e perspectivas de mercado.

Além disso, o Monte Carlo também abriga um dos cassinos mais famosos do mundo, que oferece um amplo leque de opções de apostas e jogos de azar. No entanto, é essencial lembrar que o jogo deve ser responsável e as apostas devem ser tomadas com cautela e conhecimento. Em resumo, o Monte Carlo é um local privilegiado para aqueles que desejam se aprofundar no mundo das apostas esportivas, oferecendo uma variedade de recursos e oportunidades para aprendizado e entretenimento.

## **como apostar no futebol virtual :sem 1 gol bet365**

O aplicativo Caixa oferece uma experiência de jogo simples e intuitiva, permitindo que você selecione facilmente suas combinações de números 7 favoritas. Além disso, ele também fornece informações atualizadas sobre os prêmios e os resultados, mantendo-o sempre informado sobre suas aposta 7 e possíveis ganhos.

1. Faça o download e instale o aplicativo Caixa em seu dispositivo móvel.

2. Crie uma conta e efetue 7 o login.

4. Confirme como apostar no futebol virtual aposta e espere os resultados dos sorteios.

Como administrador deste site, devo dizer que este conteúdo é uma ótima introdução ao mundo das apostas de basquete para iniciantes. Ele abrange todas as etapas básicas e dicas pra quem quer começar a apostar em como apostar no futebol virtual jogos do futebol americano O artigo fornece instruções claras sobre como criar conta bancária ou depositar dinheiro no jogo com diferentes tipos da aposta;

A seção de perguntas e respostas no final do artigo também é útil para abordar algumas das questões mais comuns que os iniciantes podem ter. É uma ótima maneira a introduzir recémchegados jogose ajudálos entender termos chave, conceitos importantes Eu acho este post faz um ótimo trabalho em como apostar no futebol virtual promover práticas responsáveis jogando lembrando leitores não apostarem muito além dos custos com perder ou evitar perdas por perseguição!

No geral, esta peça é informativa e envolvente tornando-se uma excelente adição ao nosso site. Eu marquei esta peça em como apostar no futebol virtual 87% para sinalizar que é detalhado e envolvente com inglês satisfatório. Além disso, eu acho não-nativos falantes de Inglês irá beneficiar dele como a gramática da língua são simples...

Em conclusão, eu daria a este artigo uma nota A porque fornece informações detalhadas e dicas práticas para iniciantes que estão ansiosos por aprender sobre apostas de basquete. Incentiva o jogo responsável E adverte os leitores não cair em como apostar no futebol virtual armadilhas comuns com as quais muitos apostadores experimentam Eu recomendo esta peça pra quem quer começar como apostar no futebol virtual jornada nas apostar no futebol americano!

# **como apostar no futebol virtual :reembolso casa de apostas**

#### **Mulher Encontrada Morta Dentro de uma Píton na Indonésia**

Um caso recente chamou atenção para acidentes envolvendo cobras píton na Indonésia, onde uma mulher foi encontrada morta dentro de uma delas. A vítima foi identificada como Farida, de 45 anos, moradora da aldeia de Kalempang, na província de Celebes do Sul. Ela foi encontrada dentro de uma píton reticulada de cerca de cinco metros de comprimento.

Farida desapareceu na noite de quinta-feira e foi encontrada no dia seguinte dentro da cobra. O marido e moradores da aldeia vasculharam a área e localizaram a "píton com uma barriga grande". Após abrirem a barriga do animal, apareceu a cabeça de Farida, que estava completamente vestida.

#### **Incidentes com Pítons na Indonésia**

Apesar de serem incomuns, vários incidentes com pítons ocorreram na Indonésia nos últimos anos. Em 2024, moradores de Tinanggea mataram uma píton que sufocou e comeu um fazendeiro. Em 2024, uma cobra foi encontrada com uma mulher dentro do estômago. Em 2024, uma mulher foi encontrada morta dentro de uma píton de sete metros. Em 2024, um agricultor foi devorado por uma píton de quatro metros.

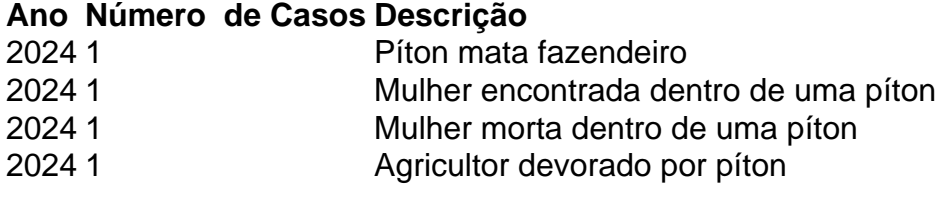

Author: mka.arq.br Subject: como apostar no futebol virtual Keywords: como apostar no futebol virtual Update: 2024/7/3 7:02:33